## **Аномальные зоны**

Материал из xrWiki

Для того, чтобы поставить аномальную зону, необходимо:

- 1. Поставить зону накрывающего аномального поля (**Spawn Element -> zones ->** field тип поля силя поля), постоянно наносящего небольшое повреждение. Радиус поля по желанию можно изменить (scale).
- 2. В её пределах расставить зоны аномалий-мин (**Spawn Element -> zones -> mine тип мины сила мины**), при попадании в которые наносится сильное повреждение. Радиус мин менять нельзя.
- 3. В пределах зоны **field** проложить один или несколько путей (way), по которым будет двигаться артефакт.
- 4. В пределах зоны **field** поставить несколько групп партиклов поля (**Static Particles -> zones -> zone тип поля idle**), соответствующих типу field, благодаря которым поле можно будет заметить снаружи (для радиационного поля партиклы не нужны).
- 5. Поставить зону управления поведением артефакта (**Spawn Element -> ai -> anomal\_zone**).

В [custom data](http://xray-engine.org/index.php?title=custom_data&action=edit&redlink=1) зоны управления **anomal\_zone** нужно прописать следующее:

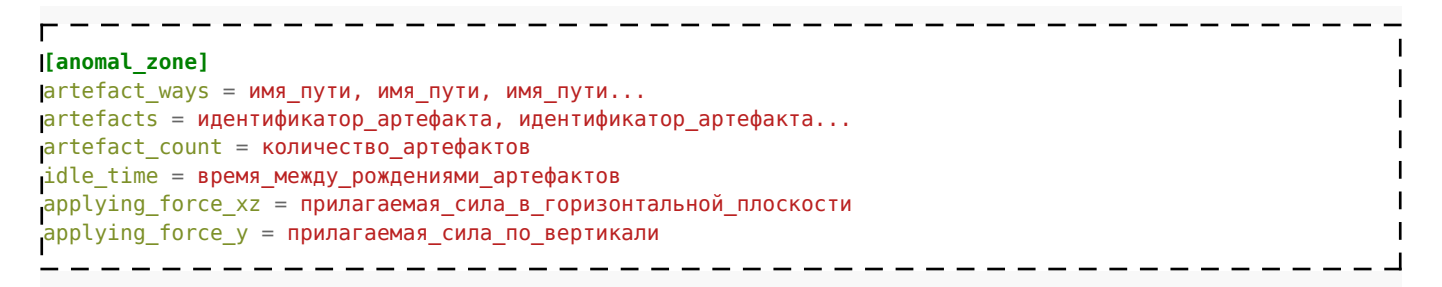

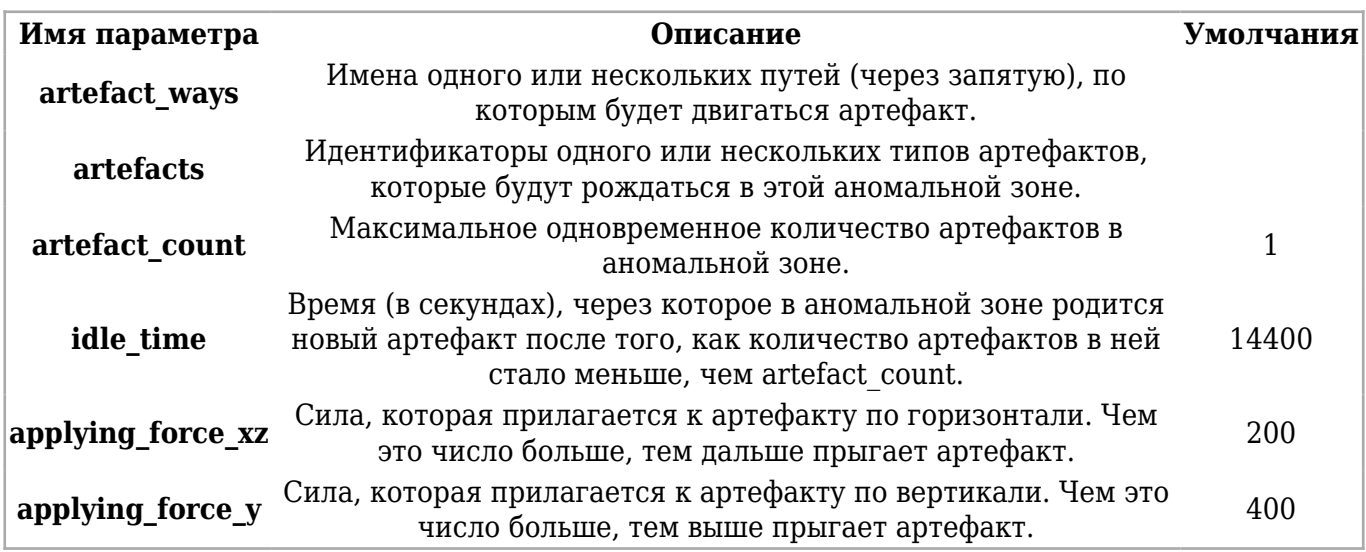

Таким образом, в аномальной зоне по путям, случайным образом выбраным из путей **artefact\_ways**, передвигаются артефакты, случайным образом выбранные из типов **artefacts**, общим количеством **artefact\_count**. Если игрок забирает один или несколько артефактов, то новые рождаются по тем же правилам, по одному, с промежутком времени в **idle\_time**. Артефакты передвигаются прыжками, которые задаются с помощью **applying force xz** и **applying\_force\_y**.

Обычно ставятся только те сочетания **field** и **mine**, пересечения которых отмечены плюсами в следующей таблице, причём желательно, чтобы в пределах одной аномальной зоны стояли мины только одного типа. Другие сочетания или несколько типов мин ставятся только в исключительных случаях, когда это оправдано геометрией.

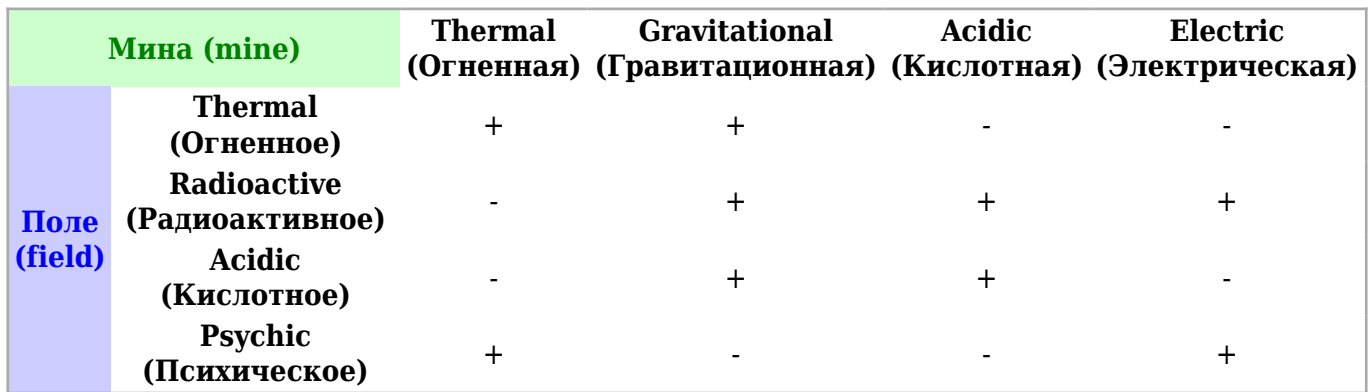

Также в таблице указаны радиусы зон **mine** и типы артефактов, которые могут рождаться в аномальной зоне с таким типом **mine**.

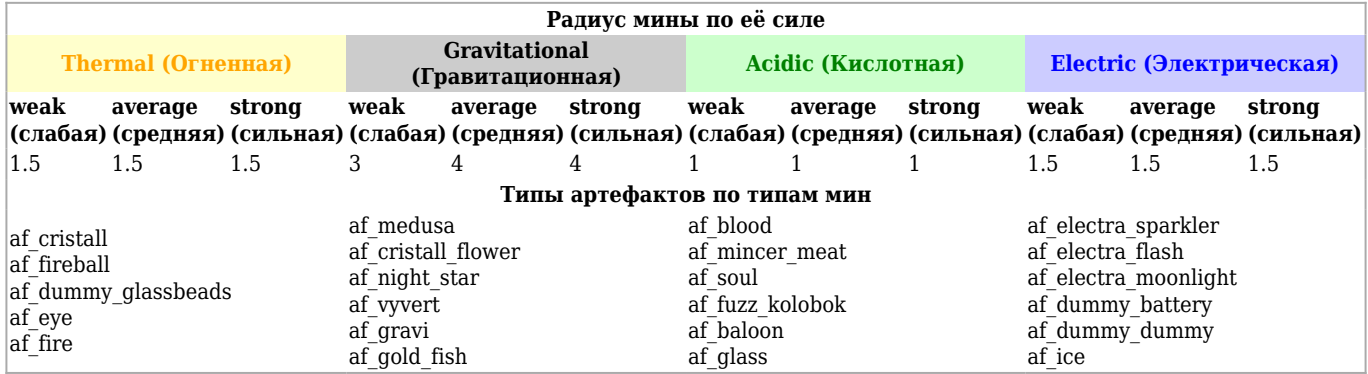

Радиус зоны **field** можно менять в соответствии с необходимостью. Радиус зон **mine** нельзя менять ни в коем случае, так как визуальная часть зоны размера не меняет. Таким образом при увеличении радиуса **mine** игрок будет получать повреждение, визуально находясь вне аномалии-мины, а при уменьшении — бродить в аномалии-мине, не получая повреждения.

Диаметр группы партиклов поля **zone\_\_idle** — примерно 10 метров. Потому для аномальной зоны диаметром 30 метров достаточно пяти **zone\_\_idle**, поставленных по кругу. Можно поставить шестую **zone\_\_idle** посредине. Соответственно, чем меньше аномальная зона — тем меньше нужно ставить **zone\_\_idle**, и наоборот. Избыток **zone\_\_idle** в кадре приведёт к тормозам.

Группы партиклов **zone\_\_idle** должны находиться в пределах зоны **field**, и быть того же типа, что и **field**. Для **field** типа **radioactive** партиклы не нужны.

Зоны **mine** должны быть в пределах зоны **field**, и стоять так, чтобы пройти между ними было можно, но сложно.

Пути передвижения артефактов **way** не должны быть слишком близко к краю зоны **field**, иначе игрок сможет схватить артефакт, не заходя в аномальную зону.

Как правило, одного пути **way** на аномальную зону с одним артефактом вполне достаточно. Один из лучших вариантов пути — ломаное кольцо, идущее параллельно границе **field**. Как показали опыты, желательно, чтобы каждая точка пути была соединена со следующей и предыдущей точками пути, и не была соединена ни с какими другими.

Максимальное количество артефактов **artefact count** должно быть небольшим (одного вполне достаточно), а время рождения **idle\_time** — достаточно долгим (несколько часов). Если вам не нужно изобразить что-то особо хитрое — не указывайте эти значения.

Если не готовы много экспериментировать, не указывайте значения **applying\_force\_xz** и **applying force y.** Слишком большие цифры могут привести к тому, что артефакт будет выпрыгивать за аномальную зону, а слишком маленькие — к медленному передвижению артефакта.

Источник — [«https://xray-engine.org/index.php?title=Аномальные\\_зоны&oldid=1259»](https://xray-engine.org/index.php?title=Аномальные_зоны&oldid=1259)

[Категории](http://xray-engine.org/index.php?title=%D0%A1%D0%BB%D1%83%D0%B6%D0%B5%D0%B1%D0%BD%D0%B0%D1%8F:%D0%9A%D0%B0%D1%82%D0%B5%D0%B3%D0%BE%D1%80%D0%B8%D0%B8):

[A-Life](http://xray-engine.org/index.php?title=%D0%9A%D0%B0%D1%82%D0%B5%D0%B3%D0%BE%D1%80%D0%B8%D1%8F:A-Life) [Level Editor](http://xray-engine.org/index.php?title=%D0%9A%D0%B0%D1%82%D0%B5%D0%B3%D0%BE%D1%80%D0%B8%D1%8F:Level_Editor)

- Страница изменена 18 февраля 2024 в 19:29.
- К этой странице обращались 7419 раз.
- Содержимое доступно по лицензии [GNU Free Documentation License 1.3 или более поздняя](http://xray-engine.org/index.php?title=License) (если не указано иное).

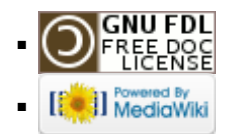